## Operace na datových strukturách

### Aleš Horák

E-mail: <hales@fi.muni.cz> <http://nlp.fi.muni.cz/uui/>

Obsah:

- · Operace na datových strukturách
- Binární stromy
- Reprezentace grafu

## Práce se seznamy

### Seznam:

- **o** rekurzivní datová struktura
- uspořádaná posloupnost prvků (libovolných termů včetně seznamů)
- $\bullet$  operátor ./2; prázdný seznam  $\lceil \cdot \rceil$
- .(Hlava, Tělo), alternativně [Hlava|Tělo], Hlava je (typu) prvek seznamu, Tělo je (typu) seznam

<span id="page-1-0"></span>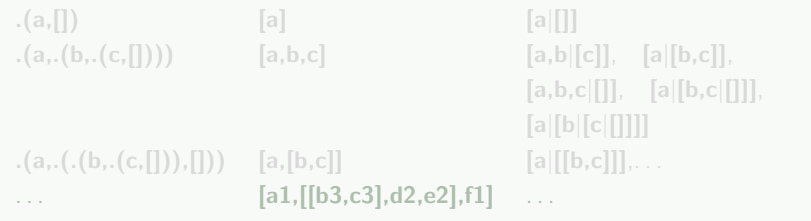

## Práce se seznamy

### Seznam:

- **o** rekurzivní datová struktura
- uspořádaná posloupnost prvků (libovolných termů včetně seznamů)
- $\bullet$  operátor ./2; prázdný seznam  $\lceil \cdot \rceil$
- .(Hlava, Tělo), alternativně [Hlava|Tělo], Hlava je (typu) prvek seznamu, Tělo je (typu) seznam

<span id="page-2-0"></span>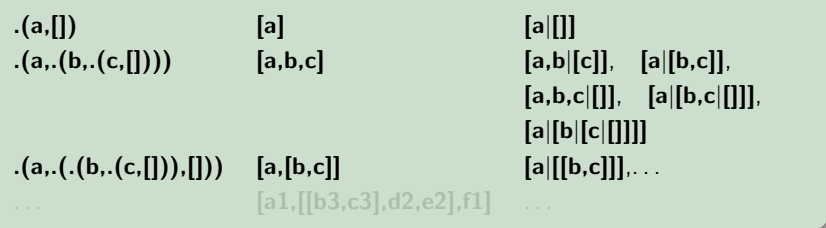

## Práce se seznamy

### Seznam:

- **o** rekurzivní datová struktura
- uspořádaná posloupnost prvků (libovolných termů včetně seznamů)
- $\bullet$  operátor ./2; prázdný seznam  $\lceil \cdot \rceil$
- .(Hlava, Tělo), alternativně [Hlava|Tělo], Hlava je (typu) prvek seznamu, Tělo je (typu) seznam

<span id="page-3-0"></span>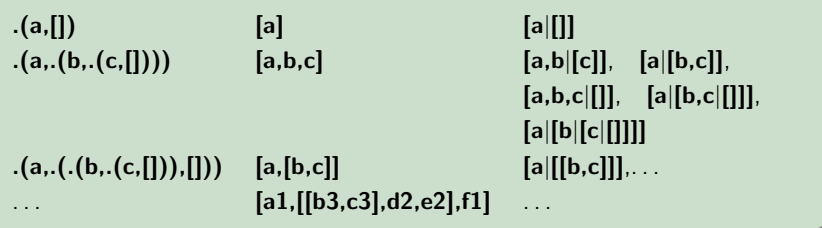

## $Práce se seznamy - member$

```
1. member(X, [X|_]).
  member(X, [-|T]) :- member(X,T).?- member(a, [X, b, c]).
```

```
1. member(X, [X|_]).
   member(X, [-|T]) :- member(X,T).?- member(a, [X, b, c]).
      X = aYes
```

```
2. member(X, [Y|_]) :- X == Y.
   member(X, [\lfloor T \rfloor]) :- member(X, T).
```

```
1. member(X, [X|_]).
  member(X, [-|T]) :- member(X,T).?- member(a, [X, b, c]).
      X = aYes
```

```
2. member(X, [Y|_]) :- X == Y.
   member(X, [-|T]) :-  member(X, T).
   ?- member(a, [X, b, c]). ?- member(a, [a, b, a]), write(ok), nl,fail.
```

```
1. member(X, [X|_]).
  member(X, [-|T]) :- member(X,T).?- member(a, [X, b, c]).
      X = aYes
```

```
2. member(X, [Y|_]) :- X == Y.
   member(X, [-|T]) :-  member(X, T).
   ?- \texttt{member}(a, [X, b, c]). ?- \texttt{member}(a, [a, b, a]), \texttt{write}(ok), \texttt{nl}, \texttt{fail}.
        No ok
```

```
1. member(X, [X|_]).
   member(X, [-|T]) :- member(X,T).?- member(a, [X, b, c]).
      X = aYes
```

```
2. member(X, [Y|_]) :- X == Y.
  member(X, [-|T]) :-  member(X, T).
  ?- member(a, [X,b,c]). ?- member(a, [a,b,a]), write(ok), nl, fail.
      No ok
                             ok
                             No
```

```
3. member(X, [Y|_) :- X == Y.
  member(X,[Y|T]) :- X \ == Y, member(X,T).
```

```
1. member(X, [X|_]).
  member(X, [-|T]) :- member(X,T).?- member(a, [X, b, c]).
      X = aYes
```

```
2. member(X, [Y|_]) :- X == Y.
  member(X, [-|T]) :-  member(X, T).
  ?- member(a, [X,b,c]). ?- member(a, [a,b,a]), write(ok), nl, fail.
      No ok
                               ok
                               No
3. member(X, [Y|_) :- X == Y.
  member(X,[Y|T]) :- X \== Y, member(X,T).
   ?- member(a, [a, b, a]), write(ok), nl, fail.
```

```
1. member(X, [X|_]).
   member(X, [-|T]) :- member(X,T).?- member(a, [X, b, c]).
      X = aYes
```

```
2. member(X, [Y|_]) :- X == Y.
  member(X, [-|T]) :-  member(X, T).
  ?- member(a, [X,b,c]). ?- member(a, [a,b,a]), write(ok), nl, fail.
      No ok
                               ok
                               No
3. member(X, [Y|_) :- X == Y.
  member(X,[Y|T]) :- X \== Y, member(X,T).
  ?- member(a, [a,b,a]), write(ok), nl, fail.
      ok
      No
```
predikát del $(+A,+L,-Vysl)$  smaže všechny výskyty prvku A ze seznamu L del1(+A,+L,-Vysl) smaže vždy jeden (dle pořadí) výskyt A v seznamu L

```
del(,[1,[1],[]). [2, 2, 1, 1, 2, 3, 1, 1, 1].
del(A,[A|T],V) :- del(A,T,V). L = [2, 2, 3]
del(A, [H|T1], [H|T2]) :- A\leftarrow H, del(A, T1, T2). Yes
                                 ?- del1(1,[1,2,1].L).
del1(A,[A|T],T). L = [2, 1];
del1(A,[H|T1],[H|T2]) :- del1(A,T1,T2). L = [1, 2];
```

```
insert(A, L, [A|L]).<br>
insert(A, [H|TI], [H|T2]):- insert(A, T1, T2).<br>
L = [4, 2, 3, 1];insert(A, [H|T1], [H|T2]) : - insert(A, T1, T2).
insert1(X.List,[X|List]), L = [2, 3, 1, 4] ;
```
predikát del $(+A,+L,-Vysl)$  smaže všechny výskyty prvku A ze seznamu L del1(+A,+L,-Vysl) smaže vždy jeden (dle pořadí) výskyt A v seznamu L

```
del(_,[],[]). ? - \text{del}(1, [1, 2, 1, 1, 2, 3, 1, 1], L).
del(A,[A|T],V) :- del(A,T,V). L = [2, 2, 3]del(A,[H|T1],[H|T2]) :- A\=H, del(A,T1,T2). Yes
del1(A,[A|T],T). L = [2, 1];
del1(A,[H|T1],[H|T2]) :- del1(A,T1,T2). L = [1, 2];
```
insert(+A,+L,-Vysl) vkládá postupně (při žádosti o další řešení) na všechny pozice seznamu L prvek A

```
insert1(+A,+L,-Vysl) vloží A na začátek seznamu L (ve výsledku Vysl)
```

```
insert(A,L,[A|L]). ?- insert(4,[2,3,1],L).
insert(A, [H|T1], [H|T2]):- insert(A, T1, T2). \qquad L = [4, 2, 3, 1];L = [2, 3, 4, 1];<br>L = [2, 3, 1, 4]:
insert1(X,List,[X|List]).
```
predikát del $(+A,+L,-Vysl)$  smaže všechny výskyty prvku A ze seznamu L del1(+A,+L,-Vysl) smaže vždy jeden (dle pořadí) výskyt A v seznamu L

```
del(_,[],[]). ? - \text{del}(1, [1,2,1,1,2,3,1,1], L).
del(A,[A|T],V) :- del(A,T,V). L = [2, 2, 3]del(A,[H|T1],[H|T2]) :- A\=H, del(A,T1,T2). Yes
del1(A,[A|T],T). L = [2, 1];
del1(A,[H|T1],[H|T2]) :- del1(A,T1,T2). L = [1, 2];
```

```
insert(A,L,[A|L]). ?- insert(4,[2,3,1],L).
insert(A, [H|T1], [H|T2]):- insert(A, T1, T2). \qquad L = [4, 2, 3, 1];L = [2, 3, 4, 1];<br>L = [2, 3, 1, 4]:
insert1(X,List,[X|List]).
```
predikát del $(+A,+L,-Vysl)$  smaže všechny výskyty prvku A ze seznamu L del1(+A,+L,-Vysl) smaže vždy jeden (dle pořadí) výskyt A v seznamu L

```
del(_,[],[]). ? - \text{del}(1, [1,2,1,1,2,3,1,1], L).
del(A,[A|T],V) :- del(A,T,V). L = [2, 2, 3]del(A,[H|T1],[H|T2]) :- A\=H, del(A,T1,T2). Yes
                                 ?- del1(1,[1,2,1],L).
del1(A,[A|T],T). L = [2, 1];
del1(A,[H|T1],[H|T2]) :- del1(A,T1,T2). L = [1, 2];
                                    No
```
insert(+A,+L,-Vysl) vkládá postupně (při žádosti o další řešení) na všechny pozice seznamu L prvek A

insert1(+A,+L,-Vysl) vloží A na začátek seznamu L (ve výsledku Vysl)

```
insert(A, L, [A|L]). ? - insert(4, [2,3,1], L).
insert(A, [H|T1], [H|T2]):- insert(A, T1, T2). L = [4, 2, 3, 1];
                                                  L = [2, 3, 4, 1];<br>L = [2, 3, 1, 4]:
insert1(X,List,[X|List]).
```
predikát del $(+A,+L,-Vysl)$  smaže všechny výskyty prvku A ze seznamu L del1(+A,+L,-Vysl) smaže vždy jeden (dle pořadí) výskyt A v seznamu L

```
del(_,[],[]). ? - \text{del}(1, [1,2,1,1,2,3,1,1], L).
del(A,[A|T],V) :- del(A,T,V). L = [2, 2, 3]del(A,[H|T1],[H|T2]) :- A\=H, del(A,T1,T2). Yes
                                 ?- del1(1,[1,2,1],L).
del1(A,[A|T],T). L = [2, 1];
del1(A,[H|T1],[H|T2]) :- del1(A,T1,T2). L = [1, 2];
                                    No
```

```
insert(A, L, [A|L]). ? - insert(4, [2,3,1], L).
insert(A, [H|T1], [H|T2]):- insert(A, T1, T2). L = [4, 2, 3, 1] ;
                                                  L = [2, 3, 4, 1];<br>L = [2, 3, 1, 4]:
insert1(X.List,[X|List]).
```
predikát del $(+A,+L,-Vysl)$  smaže všechny výskyty prvku A ze seznamu L del1(+A,+L,-Vysl) smaže vždy jeden (dle pořadí) výskyt A v seznamu L

```
del(_,[],[]). ? - \text{del}(1, [1,2,1,1,2,3,1,1], L).
del(A,[A|T],V) :- del(A,T,V). L = [2, 2, 3]del(A,[H|T1],[H|T2]) :- A\=H, del(A,T1,T2). Yes
                                 ?- del1(1,[1,2,1],L).
del1(A,[A|T],T). L = [2, 1];
del1(A,[H|T1],[H|T2]) :- del1(A,T1,T2). L = [1, 2];
                                   No
```

```
insert(A, L, [A|L]). ?- insert(4, [2, 3, 1], L).
insert(A, [H|T1], [H|T2]):- insert(A, T1, T2). \qquad \qquad \mathbb{L} = [4, 2, 3, 1] ;L = [2, 3, 4, 1];<br>L = [2, 3, 1, 4]:
insert1(X.List,[X|List]),
```
predikát del $(+A,+L,-Vysl)$  smaže všechny výskyty prvku A ze seznamu L del1(+A,+L,-Vysl) smaže vždy jeden (dle pořadí) výskyt A v seznamu L

```
del(_,[],[]). ? - \text{del}(1, [1,2,1,1,2,3,1,1], L).
del(A,[A|T],V) :- del(A,T,V). L = [2, 2, 3]del(A,[H|T1],[H|T2]) :- A\=H, del(A,T1,T2). Yes
                                 ?- del1(1,[1,2,1],L).
del1(A,[A|T],T). L = [2, 1];
del1(A,[H|T1],[H|T2]) :- del1(A,T1,T2). L = [1, 2];
                                   No
```

```
insert(A, L, [A|L]). ?- insert(4, [2,3,1], L).insert(A, [H|T1], [H|T2]):- insert(A, T1, T2). L = [4, 2, 3, 1];
                                                 L = [2, 3, 4, 1];<br>L = [2, 3, 1, 4]:
insert1(X.List,[X|List]),
```
predikát del $(+A,+L,-Vysl)$  smaže všechny výskyty prvku A ze seznamu L del1(+A,+L,-Vysl) smaže vždy jeden (dle pořadí) výskyt A v seznamu L

```
del(_,[],[]). <br> ? - \text{del}(1,[1,2,1,1,2,3,1,1],L).
del(A,[A|T],V) :- del(A,T,V). L = [2, 2, 3]del(A,[H|T1],[H|T2]) :- A\=H, del(A,T1,T2). Yes
                                 ?- del1(1,[1,2,1].L).
del1(A,[A|T],T). L = [2, 1];
del1(A,[H|T1],[H|T2]) :- del1(A,T1,T2). L = [1, 2];
                                    No
```

```
insert(A, L, [A|L]). ?- insert(4, [2,3,1], L).insert(A, [H|T1], [H|T2]):- insert(A, T1, T2). \t L = [4, 2, 3, 1];L = [2, 4, 3, 1];
                                                  L = [2, 3, 4, 1];<br>L = [2, 3, 1, 4];
insert1(X.List,[X|List]),No
```
## $P$ ráce se seznamy – permutace

<span id="page-20-0"></span>1. pomocí insert

```
perm1([1,1]). ? - perm1([1,2,3],L).
perm1([H|T], L): - perm1(T,V), insert(H,V,L). L = [1, 2, 3] ;
                                             L = [2, 1, 3];
                                             L = [2, 3, 1];
                                             L = [1, 3, 2];
                                             L = [3, 1, 2]:
                                             L = [3, 2, 1]:
                                             No
 2. pomocí del1
perm2(L, [X|P]) := del1(X, L, L1), perm2(L1, P).3. pomocí append
perm3(L,[H|T]):- append(A,[H|B],L), append(A,B,L1), perm3(L1,T).
```
## $P$ ráce se seznamy – permutace

1. pomocí insert

```
perm1([1,1]). ? - perm1([1,2,3],L).
perm1([H|T], L): - perm1(T,V), insert(H,V,L). L = [1, 2, 3] ;
                                          L = [2, 1, 3];
                                          L = [2, 3, 1];
                                          L = [1, 3, 2];
                                          L = [3, 1, 2]:
                                          L = [3, 2, 1] ;
                                          No
```
2. pomocí del1

```
perm2([], []).perm2(L,[X|P]) :- del1(X,L,L1), perm2(L1,P).
```

```
3. pomocí append
```

```
perm3(L,[H|T]):- append(A,[H|B],L), append(A,B,L1), perm3(L1,T).
```
## $P$ ráce se seznamy – permutace

1. pomocí insert

```
perm1([1,1]). ? - perm1([1,2,3],L).
perm1([H|T], L): - perm1(T,V), insert(H,V,L). L = [1, 2, 3] ;
                                          L = [2, 1, 3];
                                          L = [2, 3, 1];
                                          L = [1, 3, 2];
                                          L = [3, 1, 2]:
                                          L = [3, 2, 1] ;
                                          No
```
2. pomocí del1

```
perm2([], []).perm2(L,[X|P]) :- del1(X,L,L1), perm2(L1,P).
```
### <span id="page-22-0"></span>3. pomocí append

```
perm3([], []).
perm3(L,[H|T]): append(A,[H|B],L),append(A,B,L1), perm3(L1,T).
```
## append(?Seznam1,?Seznam2,?Seznam) – Seznam je spojení seznamů Seznam1 a Seznam2

 $append([], L, L)$ .  $append([H|T1],L2,[H|T])$  :-  $append(T1,L2,T)$ .

```
L = [a, b, c, d]?- append(X, [c,d], [a,b,c,d]).
     X = \lceil a, b \rceil?- append(X, Y, [a, b, c]).
     X = \begin{bmatrix} 1 \\ 1 \end{bmatrix} Y = \begin{bmatrix} a & b & c \end{bmatrix};
     X = [a] Y = [b, c];X = [a, b] Y = [c];X = \begin{bmatrix} a & b & c \end{bmatrix} Y = \begin{bmatrix} 1 \\ 1 \end{bmatrix}
```
## append(?Seznam1,?Seznam2,?Seznam) – Seznam je spojení seznamů Seznam1 a Seznam2

```
append([], L, L).
append([H|T1],L2,[H|T]) :- append(T1,L2,T).
```

```
?- append([a,b], [c,d], L).
?- append(X, [c,d], [a,b,c,d]).
?- append(X, Y, [a, b, c]).
    X = \begin{bmatrix} 1 & \cdots & Y \end{bmatrix} = \begin{bmatrix} a, b, c \end{bmatrix};
    X = [a] Y = [b, c];X = [a, b] Y = [c];
```
## append(?Seznam1,?Seznam2,?Seznam) – Seznam je spojení seznamů Seznam1 a Seznam2

```
append([], L, L).
append([H|T1],L2,[H|T]) :- append(T1,L2,T).
```

```
?- append([a,b], [c,d], L).
    L = [a, b, c, d]Yes
?- append(X, [c,d], [a,b,c,d]).
?- append(X, Y, [a, b, c]).
    X = \begin{bmatrix} 1 & \cdots & Y \end{bmatrix} = \begin{bmatrix} a, b, c \end{bmatrix};
    X = [a] Y = [b, c];X = [a, b] Y = [c];
```
## append(?Seznam1,?Seznam2,?Seznam) – Seznam je spojení seznamů Seznam1 a Seznam2

```
append([], L, L).
append([H|T1],L2,[H|T]) :- append(T1,L2,T).
```

```
?- append([a,b], [c,d], L).
    L = [a, b, c, d]Yes
?- append(X, [c,d], [a,b,c,d]).
?- append(X, Y, [a, b, c]).
    X = \begin{bmatrix} 1 & \cdots & Y \end{bmatrix} = \begin{bmatrix} a, b, c \end{bmatrix};
    X = [a] Y = [b, c];X = [a, b] Y = [c]:
```
## append(?Seznam1,?Seznam2,?Seznam) – Seznam je spojení seznamů Seznam1 a Seznam2

```
append([], L, L).
append([H|T1],L2,[H|T]) :- append(T1,L2,T).
```

```
?- append([a,b], [c,d], L).
    L = [a, b, c, d]Yes
?- append(X, [c,d], [a,b,c,d]).
    X = [a, b]Yes
?- append(X, Y, [a, b, c]).
    X = \begin{bmatrix} 1 \\ 1 \end{bmatrix} Y = \begin{bmatrix} a & b & c \end{bmatrix};
    X = [a] Y = [b, c];X = [a, b] Y = [c]:
```
## append(?Seznam1,?Seznam2,?Seznam) – Seznam je spojení seznamů Seznam1 a Seznam2

```
append([], L, L).
append([H|T1],L2,[H|T]) :- append(T1,L2,T).
```

```
?- append([a,b], [c,d], L).
   L = [a, b, c, d]Yes
?- append(X, [c,d], [a,b,c,d]).
   X = [a, b]Yes
?- append(X, Y, [a, b, c]).
   X = [] Y = [a, b, c];X = [a] Y = [b, c];X = [a, b] Y = [c];
```
## append(?Seznam1,?Seznam2,?Seznam) – Seznam je spojení seznamů Seznam1 a Seznam2

```
append([], L, L).
append([H|T1],L2,[H|T]) :- append(T1,L2,T).
```

```
?- append([a,b], [c,d], L).
   L = [a, b, c, d]Yes
?- append(X, [c,d], [a,b,c,d]).
   X = [a, b]Yes
?- append(X, Y, [a, b, c]).
   X = [] Y = [a, b, c];X = [a] Y = [b, c];X = [a, b] Y = [c];
```
## append(?Seznam1,?Seznam2,?Seznam) – Seznam je spojení seznamů Seznam1 a Seznam2

```
append([], L, L).
append([H|T1],L2,[H|T]) :- append(T1,L2,T).
```

```
?- append([a,b], [c,d], L).
   L = [a, b, c, d]Yes
?- append(X, [c,d], [a,b,c,d]).
   X = [a, b]Yes
?- append(X, Y, [a, b, c]).
   X = [] Y = [a, b, c];X = [a] Y = [b, c];X = [a, b] Y = [c];
```
## append(?Seznam1,?Seznam2,?Seznam) – Seznam je spojení seznamů Seznam1 a Seznam2

```
append([], L, L).
append([H|T1],L2,[H|T]) :- append(T1,L2,T).
```

```
?- append([a,b], [c,d], L).
   L = [a, b, c, d]Yes
?- append(X, [c,d], [a,b,c,d]).
   X = [a, b]Yes
?- append(X, Y, [a, b, c]).
   X = [] Y = [a, b, c];X = [a] Y = [b, c];X = [a, b] Y = [c];X = [a, b, c] Y = [];
```
## append(?Seznam1,?Seznam2,?Seznam) – Seznam je spojení seznamů Seznam1 a Seznam2

```
append([], L, L).
append([H|T1],L2,[H|T]) :- append(T1,L2,T).
```

```
?- append([a,b], [c,d], L).
   L = [a, b, c, d]Yes
?- append(X, [c,d], [a,b,c,d]).
   X = [a, b]Yes
?- append(X, Y, [a, b, c]).
   X = [] Y = [a, b, c];X = [a] Y = [b, c];X = [a, b] Y = [c];X = [a, b, c] Y = [];
```
## append(?Seznam1,?Seznam2,?Seznam) – Seznam je spojení seznamů Seznam1 a Seznam2

```
append([], L, L).
append([H|T1],L2,[H|T]) :- append(T1,L2,T).
```

```
?- append([a,b], [c,d], L).
   L = [a, b, c, d]Yes
?- append(X, [c,d], [a,b,c,d]).
   X = [a, b]Yes
?- append(X, Y, [a, b, c]).
   X = [] Y = [a, b, c];X = [a] Y = [b, c];X = [a, b] Y = [c];X = [a, b, c] Y = [];
   No
```
<span id="page-34-0"></span>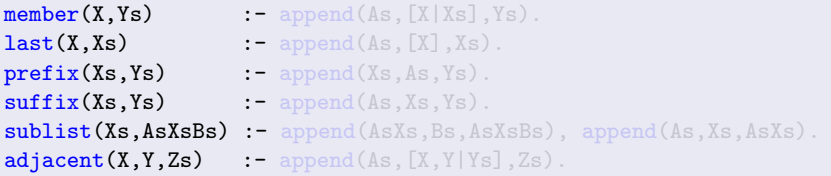

<span id="page-35-0"></span>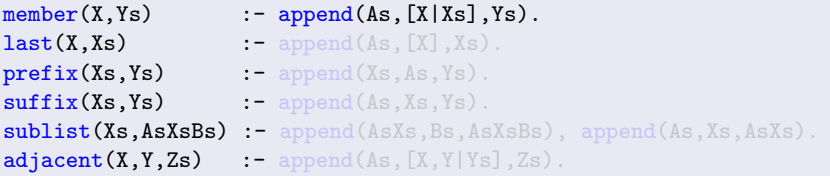

<span id="page-36-0"></span>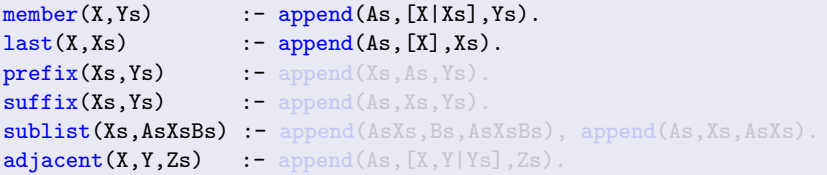

<span id="page-37-0"></span>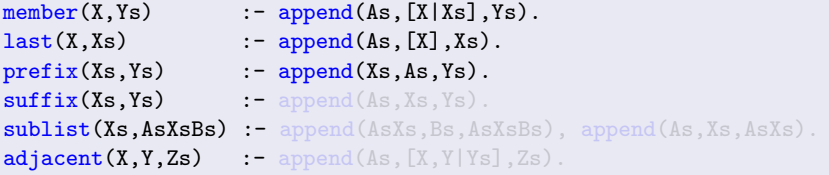

<span id="page-38-0"></span>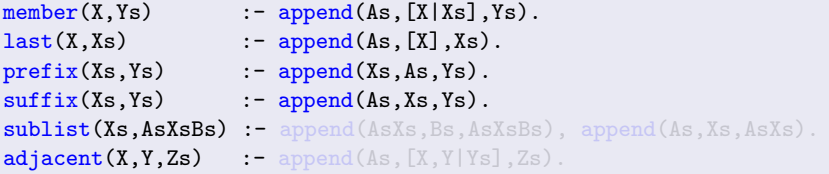

<span id="page-39-0"></span>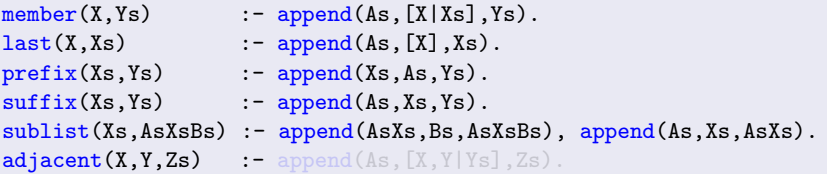

<span id="page-40-0"></span>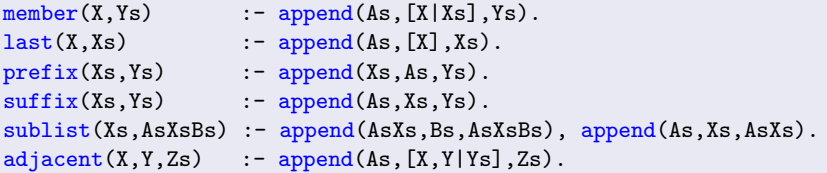

# Práce se seznamy – efektivita append

Efektivní řešení predikátu append – rozdílové seznamy (difference lists) Rozdílový seznam se zapisuje jako Seznam1-Seznam2.

Např.: 
$$
[a,b,c] \ldots [a,b,c] - [] \quad \text{nebo} \quad [a,b,c,d] - [d] \quad \text{nebo} \quad [a,b,c,d,e] - [d,e], \quad \text{obecně } [a,b,c|X] - X
$$

$$
[a] \qquad \ldots [a|A] - A
$$

Seznam2 jako volná proměnná slouží jako "ukazatel" na konec seznamu Seznam1

predikát append s rozdílovými seznamy (append\_dl):

```
append_d1(A-B,B-C,A-C).
?- append_d1([a,b|X]-X,[c,d|Y]-Y,Z).
X = [c, d|Y]V = VZ = \lceil a, b, c, d \rceil - Y
```
# Práce se seznamy – efektivita append

Efektivní řešení predikátu append – rozdílové seznamy (difference lists) Rozdílový seznam se zapisuje jako Seznam1-Seznam2.

Např.: 
$$
[a,b,c] \ldots [a,b,c] - [] \quad \text{nebo} \quad [a,b,c,d] - [d] \quad \text{nebo}
$$

$$
[a,b,c,d,e] - [d,e], \quad \text{obecně } [a,b,c|X] - X
$$

$$
[a] \qquad \ldots \qquad [a|A] - A
$$

Seznam2 jako volná proměnná slouží jako "ukazatel" na konec seznamu Seznam1

predikát append s rozdílovými seznamy (append\_dl):

```
append_dl(A-B,B-C,A-C).
?- append_d1([a,b|X]-X,[c,d|Y]-Y,Z).
X = [c, d|Y]Y = YZ = [a, b, c, d|Y] - YYes
```
<span id="page-43-0"></span>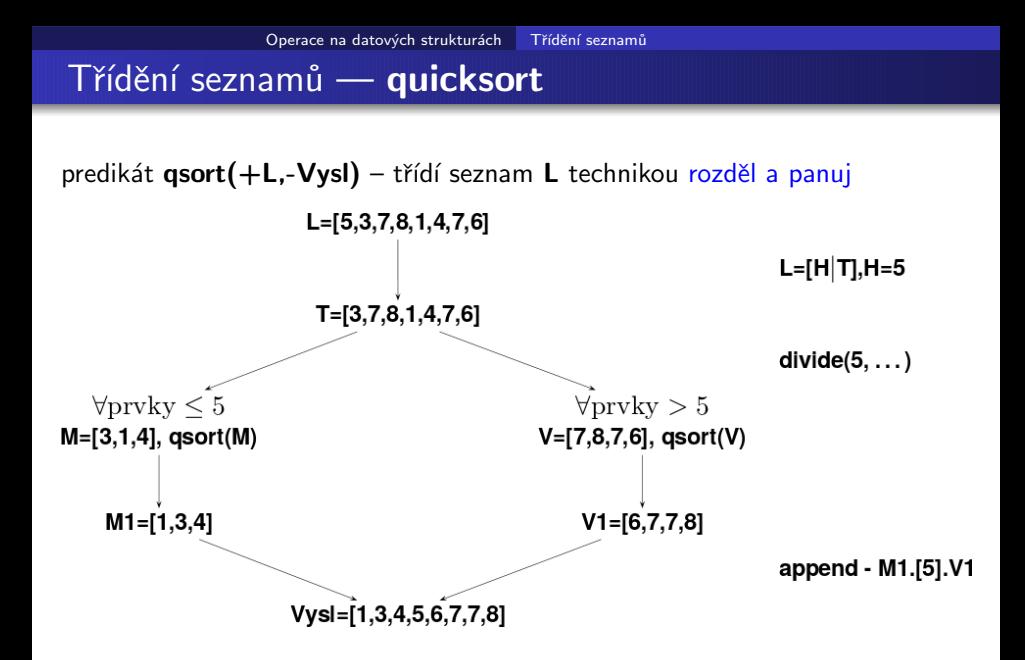

## Třídění seznamů — quicksort

### predikát qsort(+L,-Vysl) – třídí seznam L technikou rozděl a panuj

```
qsort([], []) :- !. % ''\tilde{r}ez'' - zahod' další možnosti \tilde{r}ešení
qsort([H], [H]) :- !.
qsort([H|T], L) :- divide(H, T, M, V),
                  qsort(M,M1), qsort(V,V1),
                  append(M1,[H|V1],L).
divide([-, [] , [] , [] ) :- !.
divide(H,[K|T],[K|M],V) :- K=\leqH, !, divide(H,T,M,V).
divide(H,[K|T],M,[K|V]) :- K>H, divide(H,T,M,V).
```
# Třídění seznamů — quicksort II

predikát qsort\_dl(+L,-Vysl) – efektivnější varianta predikátu qsort s rozdílovými seznamy

```
qsort(L, S):- qsort_dl(L, S-[]).
qsort_dl([], A-A).
qsort_dl([H|T],A-B):- divide(H,T,L1,L2),
                      qsort_d1(L2, A1-B),
                      qsort_dl(L1,A-[H|A1]).
divide(, [], [], []):- !.
divide(H,[K|T],[K|M],V):- K=<H, !, divide(H,T,M,V).
divide(H,[K|T],M,[K|V]):- K>H, divide(H,T,M,V).
```
# Obsah

### Operace na datových strukturách

- Práce se seznamy
- Třídění seznamů  $\bullet$

### Binární stromy

- · Uspořádané binární stromy
- **•** Přidávání do binárního stromu
- Odebírání z binárního stromu
- $\bullet$  Vícesměrný algoritmus pro vkládání/odebírání
- Výpis binárního stromu

### Reprezentace grafu

- Reprezentace grafu
- Cesty y grafech
- <span id="page-46-0"></span>[Kostra grafu](#page-66-0)

## Uspořádané binární stromy

### Reprezentace binárního stromu:

 $\bullet$  nil – prázdný strom

• **t(L,Hodn,P)** – strom 
$$
\angle L
$$

Příklady stromů: t(nil,8,nil)

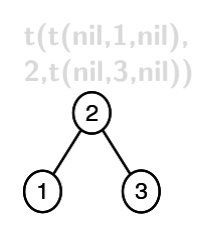

<span id="page-47-0"></span>t(nil,2,t(t(nil,3,nil),4,t(nil,5,nil)))  $\overline{2}$  $\overline{5}$ ั 3

Hodn

## Uspořádané binární stromy

### Reprezentace binárního stromu:

- $\bullet$  nil prázdný strom
- $t(L, Hodn, P)$  strom  $L<sup>L</sup>$

Příklady stromů: t(nil,8,nil)

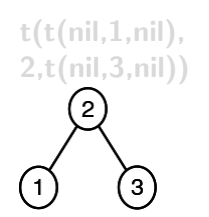

<span id="page-48-0"></span>t(nil,2,t(t(nil,3,nil),4,t(nil,5,nil))) 2  $5^{\circ}$ 3

Hodn

## Uspořádané binární stromy

### Reprezentace binárního stromu:

- $\bullet$  nil prázdný strom
- $t(L, Hodn, P) -$  strom

Příklady stromů: t(nil,8,nil)

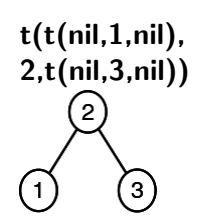

<span id="page-49-0"></span>t(nil,2,t(t(nil,3,nil),4,t(nil,5,nil))) 2  $5^{\circ}$ 3

## Uspořádané binární stromy

### Reprezentace binárního stromu:

 $\bullet$  nil – prázdný strom Hodn •  $t(L, Hodn, P) -$  strom

Příklady stromů: t(nil,8,nil)

8

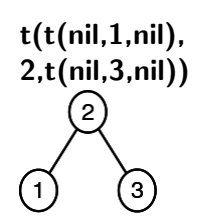

<span id="page-50-0"></span>t(nil,2,t(t(nil,3,nil),4,t(nil,5,nil)))  $\overline{2}$  $5^{\circ}$ 3

# Přidávání do binárního stromu

addleaf $(+T, +X, -V$ ysl) přidá do binárního stromu T hodnotu X na správnou pozici vzhledem k setřídění stromu

```
addleaf(nil,X,t(nil,X,nil)).
addleaf(t(Left,X,Right),X,t(Left,X,Right)).
addleaf(t(Left,Root,Right),X,t(Left1,Root,Right)) :-
   Root>X,addleaf(Left,X,Left1).
addleaf(t(Left,Root,Right),X,t(Left,Root,Right)):
   Root<X,addleaf(Right,X,Right1).
```

```
?- addleaf(ni1,6,T),addleaf(T,8,T1), addleaf(T1,2,T2), addleaf(T2.4,T3),addleaf(T3,1,T4).
T4 = t(t(t(nil, 1, nil), 2, t(nil, 4, nil)), 6, t(nil, 8, nil))?- addleaf(t(t(t(nil,1,nil),2,t(t(nil,3,nil),4,t(nil,5,nil))),6,t(t(nil,7,nil),8,t(nil,9,nil))),
     10,
T = t(t(t(ni1, 1, nil), 2, t(t(ni1, 3, nil), 4, t(ni1, 5, nil))),6, t( t(nil, 7, nil), 8, t( nil, 9, t(nil, 10, nil))))
```
# Přidávání do binárního stromu

addleaf $(+T, +X, -V$ ysl) přidá do binárního stromu T hodnotu X na správnou pozici vzhledem k setřídění stromu

```
addleaf(nil,X,t(nil,X,nil)).
addleaf(t(Left,X,Right),X,t(Left,X,Right)).
addleaf(t(Left,Root,Right),X,t(Left1,Root,Right)) :-
   Root>X,addleaf(Left,X,Left1).
addleaf(t(Left,Root,Right),X,t(Left,Root,Right)):
   Root<X,addleaf(Right,X,Right1).
?- addleaf(nil,6,T), addleaf(T,8,T1), addleaf(T1,2,T2), addleaf(T2,4,T3),
 addleaf(T3,1,T4).
T4 = t(t(t(nil, 1, nil), 2, t(nil, 4, nil)), 6, t(nil, 8, nil))?- addleaf(t(t(t(nil,1,nil),2,t(t(nil,3,nil),4,t(nil,5,nil))),6,t(t(nil,7,nil),8,t(nil,9,nil))),
     10,
T = t(t(t(ni1, 1, nil), 2, t(t(ni1, 3, nil), 4, t(ni1, 5, nil))),6, t( t(nil, 7, nil), 8, t( nil, 9, t(nil, 10, nil))))
```
# Přidávání do binárního stromu

addleaf $(+T, +X, -V$ ysl) přidá do binárního stromu T hodnotu X na správnou pozici vzhledem k setřídění stromu

```
addleaf(nil,X,t(nil,X,nil)).
addleaf(t(Left,X,Right),X,t(Left,X,Right)).
addleaf(t(Left,Root,Right),X,t(Left1,Root,Right)) :-
   Root>X,addleaf(Left,X,Left1).
addleaf(t(Left,Root,Right),X,t(Left,Root,Right)):
   Root<X,addleaf(Right,X,Right1).
?- addleaf(nil,6,T), addleaf(T,8,T1), addleaf(T1,2,T2), addleaf(T2,4,T3),
 addleaf(T3,1,T4).
T4 = t(t(t(nil, 1, nil), 2, t(nil, 4, nil)), 6, t(nil, 8, nil))?- addleaf(t(t(t(nil,1,nil),2,t(t(nil,3,nil),4,t(nil,5,nil))),
     6,t(t(nil,7,nil),8,t(nil,9,nil))),
     10,
     T).
T = t(t(t(ni1, 1, nil), 2, t(t(ni1, 3, nil), 4, t(ni1, 5, nil))),6, t(t(ni1, 7, nil), 8, t(ni1, 9, t(ni1, 10, nil))))
```
# Odebírání z binárního stromu

<span id="page-54-0"></span>Predikát addleaf není vícesměrný  $\mathfrak{D} \Rightarrow$  nelze definovat:

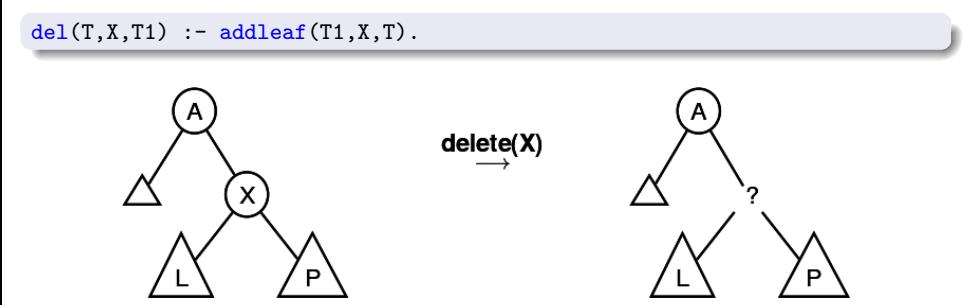

## Odebírání z binárního stromu

správný postup:

- $\bullet$  pokud je odebíraná hodnota v listu → nahradí se hodnotu nil
- $\bullet$  jestliže je ale v kořenu (pod)stromu  $\rightarrow$  je nutné tento (pod)strom přestavět

Přestavba binárního stromu při odstraňování kořene X:

<span id="page-55-0"></span>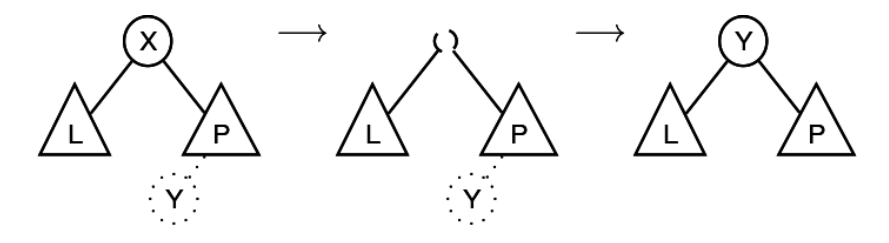

## Odebírání z binárního stromu

### delleaf( $+T,+X,-V$ ysl) odstraní ze stromu T uzel s hodnotou X

```
delleaf(t(nil,X,Right),X,Right).
delleaf(t(Left,X,nil),X,Left).
delleaf(t(Left,X,Right),X,t(Left,Y,Right1)) :- delmin(Right,Y,Right1).
delleaf(t(Left,Root,Right),X,t(Left1,Root,Right)) :-
   X<Root,delleaf(Left,X,Left1).
delleaf(t(Left,Root,Right),X,t(Left,Root,Right1)) :-
   X>Root,delleaf(Right,X,Right1).
delmin(t(nil,Y,R),Y,R).
delmin(t(Left,Root,Right),Y,t(Left1,Root,Right)) :-
   delmin(Left,Y,Left1).
```
<span id="page-57-0"></span>

Binární stromy Vícesměrný algoritmus pro vkládání/odebírání

# Vícesměrný algoritmus pro vkládání/odebírání

Jiný způsob vkládání:

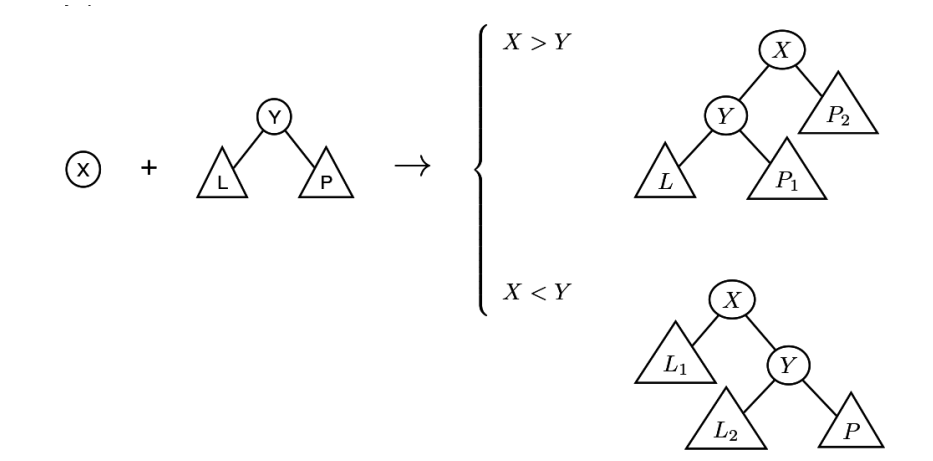

# Vícesměrný algoritmus pro vkládání/odebírání

add(? $T,+X$ ,?Vysl) přidá do binárního stromu T uzel s hodnotou X s přeuspořádáním stromu (jako kořen nebo jinam při navracení)

```
% přidej jako kořen
add(T,X,T1) :- addroot(T,X,T1).% nebo kamkoliv do stromu (se zachováním uspořádání)
add(t(L,Y,R),X,t(L1,Y,R)) := gt(Y,X),add(L,X,L1).add(t(L,Y,R),X,t(L,Y,R1)) := gt(X,Y), add(R,X,R1).addroot(nil,X,t(nil,X,nil)).
addroot(t(L,Y,R),X,t(L1,X,t(L2,Y,R))) :- gt(Y,X),addroot(L,X,t(L1,X,L2)).
addroot(t(L,Y,R),X,t(t(L,Y,R1),X,R2)) := gt(X,Y),addroot(R,X,t(R1,X,R2)).
addroot(t(L,X,R),X,t(L,X,R)).
```
Definice predikátu  $gt(X,Y)$  – na konečném uživateli. Funguje i "obráceně"  $\Rightarrow$  lze definovat:

<span id="page-58-0"></span> $del(T,X,T1)$  :-  $add(T1,X,T)$ .

# Výpis binárního stromu

pomocí odsazení zobrazujeme úroveň uzlu ve stromu a celkové uspořádání uzlů (strom je tedy zobrazen "naležato")

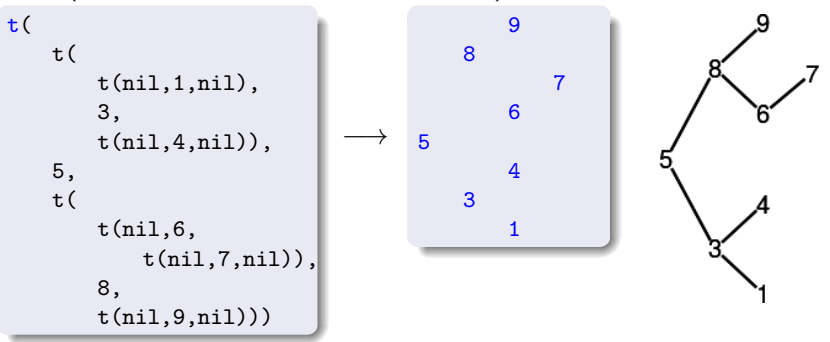

show $(+T)$  vypíše obsah uzlů stromu T se správným odsazením

```
show(T) := show2(T,0).
show2(t(L,X,R),Indent):- Ind2 is Indent+2,show2(R,Ind2),tab(Indent),
   write(X), n1, show2(L,Ind2).
```
# Výpis binárního stromu

pomocí odsazení zobrazujeme úroveň uzlu ve stromu a celkové uspořádání uzlů (strom je tedy zobrazen "naležato")

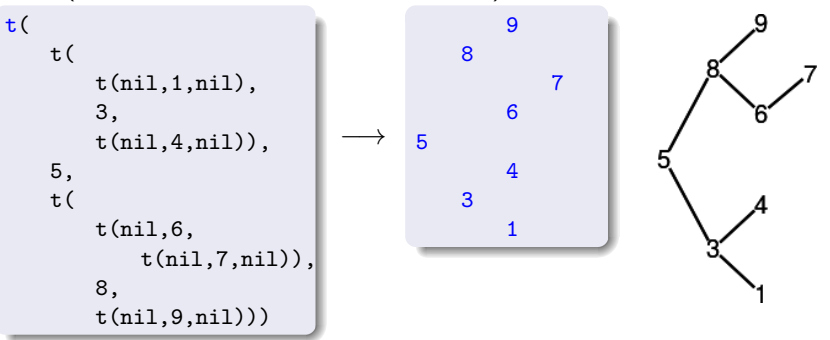

show $(+T)$  vypíše obsah uzlů stromu T se správným odsazením

```
show(T) := show2(T,0).
show2(nil, _).
show2(t(L,X,R),Indent):- Ind2 is Indent+2,show2(R,Ind2),tab(Indent),
   write(X), nl, show2(L,Ind2).
```
# Obsah

### Operace na datových strukturách

- Práce se seznamy
- Třídění seznamů  $\bullet$

### Binární stromy

- · Uspořádané binární stromy
- **Přidávání do binárního stromu**
- Odebírání z binárního stromu
- Vícesměrný algoritmus pro vkládání/odebírání
- Výpis binárního stromu

## Reprezentace grafů

- Reprezentace grafu
- **•** [Cesty v grafech](#page-64-0)
- <span id="page-61-0"></span>• [Kostra grafu](#page-66-0)

## Reprezentace grafu

Příklady způsobů reprezentace grafů (v Prologu):

**1** term graph(V,E), kde V je seznam vrcholů grafu a E je seznam hran grafu.

Každá hrana je tvaru e(V1,V2), kde V1 a V2 jsou vrcholy grafu.

<span id="page-62-0"></span> $G = \text{graph}([a, b, c, d], [e(a, b), e(b, d), e(b, c), e(c, d)]).$ 

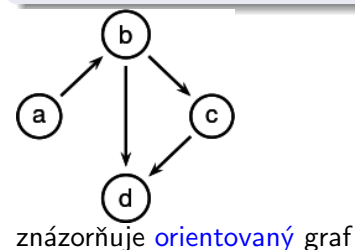

**2 vgraph(V,E)** definuje uspořádanou dvojici seznamů vrcholů  $(V)$  a hran  $(E)$ .

Hrany jsou tvaru a(PocatecniV, KoncovyV, CenaHrany).

 $G = \text{vgraph}([s, t, u, v], [a(s, t, 3), a(t, v, 1)]$  $a(t,u,5),a(u,t,2),a(v,u,2)$ .

<span id="page-63-0"></span>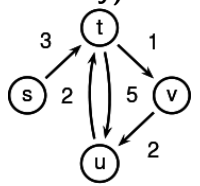

znázorňuje orientovaný ohodnocený graf

**3** graf může být uložen v programové databázi jako posloupnost faktů (i pravidel).

 $edge(g3,a,b)$ . edge(g3,b,c). c  $edge(g3,b,d)$ .  $edge(g3, c, d)$ .  $edge(X, A, B)$  :-  $edge(X, B, A)$ . díky přidanému pravidlu představuje neorientovaný graf (bez pravidla je orientovaný).

# Cesty v grafech

### Cesta v neorientovaném grafu:

 $path(+A,+Z,+Graf,-Cesta)$  v grafu Graf najde z vrcholu A do vrcholu Z cestu Cesta (Graf je ve tvaru 1).

 $path(A, Z, Graf,Cesta)$  :-  $path(A, [Z], Graf,Cesta)$ .

```
path1(A,[A|Cesta1],_,[A|Cesta1]).
path1(A,[Y|Cesta1],Graf,Cesta) :- adjacent(X,Y,Graf),
   \+ member(X,Cesta1), path1(A,[X,Y|Cesta1],Graf,Cesta).
```

```
adjacent(X,Y,graph(Nodes,Edges)) :-
   member(e(X,Y),Edges);member(e(Y,X),Edges).
```
# Cesty v grafech II.

### Cesta v ohodnoceném neorientovaném grafu:

 $path(+A,+Z,+Graf,-Cesta,-Cena)$  hledá libovolnou cestu z jednoho vrcholu do druhého a její cenu v ohodnoceném neorientovaném grafu.

path(A,Z,Graf,Cesta,Cena) :- path1(A,[Z],0,Graf,Cesta,Cena).

```
path1(A,[A|Cesta1],Cena1,Graf,[A|Cesta1],Cena1).
path1(A,[Y|Cesta1],Cena1,Graf,Cesta,Cena) :- adjacent(X,Y,CenaXY,Graf),
   \+ member(X,Cesta1), Cena2 is Cena1+CenaXY,
   path1(A,[X,Y|Cesta1],Cena2,Graf,Cesta,Cena).
```

```
adjacent(X,Y,CenaXY,Graf) :-
   member(X-Y/CenaXY,Graf);member(Y-X/CenaXY,Graf).
```
<span id="page-65-0"></span>Graph je seznam hran ve tvaru X-Y/CenaXY (viz adjacent).

# Kostra grafu

Kostra grafu je strom, který prochází všechny vrcholy grafu a jehož hrany jsou zároveň hranami grafu.

```
stree(Graph,Tree) :- member(Edge,Graph),spread([Edge],Tree,Graph).
```

```
spread(Tree1,Tree,Graph) :- addedge(Tree1,Tree2,Graph),
   spread(Tree2,Tree,Graph).
spread(Tree, Tree, Graph) :- \ addedge(Tree, , Graph).
```

```
addedge(Tree,[A-B|Tree],Graph) :- adjacent(A,B,Graph),node(A,Tree),
   \+ node(B,Tree).
```
adjacent(A,B,Graph) :- member(A-B,Graph);member(B-A,Graph).  $node(A,Graph) := adjacent(A, _,Graph).$ 

<span id="page-66-0"></span>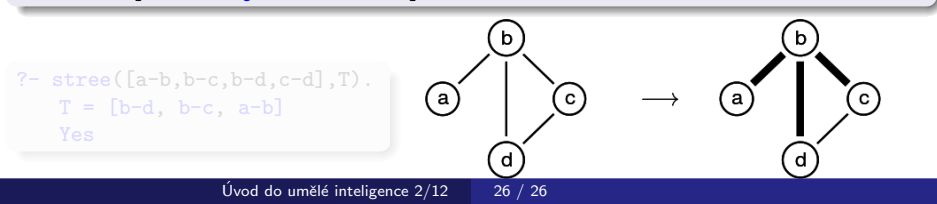

# Kostra grafu

Kostra grafu je strom, který prochází všechny vrcholy grafu a jehož hrany jsou zároveň hranami grafu.

```
stree(Graph,Tree) :- member(Edge,Graph),spread([Edge],Tree,Graph).
```

```
spread(Tree1,Tree,Graph) :- addedge(Tree1,Tree2,Graph),
   spread(Tree2,Tree,Graph).
spread(Tree, Tree, Graph) :- \ addedge(Tree, , Graph).
```

```
addedge(Tree,[A-B|Tree],Graph) :- adjacent(A,B,Graph),node(A,Tree),
   \+ node(B,Tree).
```
<span id="page-67-0"></span>adjacent(A,B,Graph) :- member(A-B,Graph);member(B-A,Graph).  $node(A,Graph) := adjacent(A, _,Graph).$ 

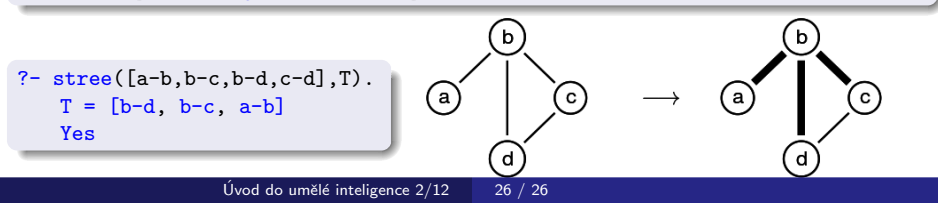